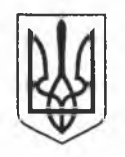

## МІНІСТЕРСТВО ОСВІТИ І НАУКИ УКРАЇНИ ПОЛТАВСЬКИЙ НАЦІОНАЛЬНИЙ ПЕДАГОГІЧНИЙ УНІВЕРСИТЕТ імені В. Г. КОРОЛЕНКА

## ВИТЯГ ІЗ НАКАЗУ

Код ЄДРПОУ 31035253

03 02  $-2022$ 

м. Полтава

 $N<sub>2</sub>10-cT$ 

Про організацію внутрішньої акалемічної мобільності.

1. На підставі Угоди про співпрацю щодо реалізації програм академічної мобільності між Полтавським національним педагогічним університетом імені В. Г. Короленка та Уманським державним педагогічним університетом імені Павла Тичини № 89/02-40 від 31 січня 2022 року та відповідно до Положення про внутрішню академічну мобільність студентів Полтавського національного педагогічного університету імені В. Г. Короленка

НАКАЗУЮ: І. НАПРАВИТИ:

1.2. Студентку групи ГО-53, групи 1 курсу другого (магістерського) рівня вищої освіти денної державної форми навчання факультету історії та географії спеціальності 014.07 Середня освіта (Географія) освітньої програми «Середня освіта (Географія)» зі студентами 1 курсу другого на навчання (магістерського) рівня вищої освіти денної форми навчання спеціальності 014.07 Середня освіта (Географія) освітньої програми «Середня освіта та здоров'я (Географія. Біологія людини)» Уманського державного педагогічного університету імені Павла Тичини:

1.2.1. КРАСНОШАГІКУ Анастасію Олександрівну з 07.02.2022 року по 20.05.2022 року (на безоплатній основі) опановувати освітній компонент «Сучасне природокористування» (4 кредити, форма контролю - залік) замість освітнього компонента «Екологічні проблеми регіонів світу» (4 кредити, форма контролю - залік).

1.2.2. Координатором програми призначити професорку кафедри географії, методики її навчання та туризму ЛЮБОВ ВІШНІКІНУ.

1.2.3. Декану факультету історії та географії ПЕТРУ КРАВЧЕНКУ створити Комісію по перезарахуванню результатів навчання опанованого студенткою освітнього компонента за програмою внутрішньої академічної мобільності.

1.2.4. Комісії по перезарахуванню результатів навчання здійснити відповідне перезарахування на основі поданих студенткою довідки із закладу - партнера.

1.2.5. Гаранту освітньої програми «Середня освіта (Географія)», професорці кафедри географії, методики її навчання та туризму ЛЮБОВІ ВІШНІКІНІЙ за результатами роботи Комісії зробити відповідний запис у відомість обліку успішності та в залікову книжку студентки.

Підстава: заява, витяги із протоколів засідань кафедр, договір про участь у програмі внутрішньої академічної мобільності здобувачів вищої освіти ПНПУ імені В. Г. Короленка.

Ректор

Згідно з оригіналом старший інспектор навчально-методичного відділу

підпис Hanuanti TOAWAN

Марина ГРИНЬОВА

Марина ЛАНІНА